# X-TinyCAD Free [32l64bit]

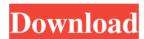

# X-TinyCAD Crack Activation Key Download

X-TinyCAD Activation Code is a multi-format schematic drawing program. It is a design environment that enables you to design, edit, and draw circuit diagrams. It also supports PCB layout programs with several netlist formats and enables you to design schematic diagrams for an electronic board. It is a portable counterpart to TinyCAD. Once you import the design into X-TinyCAD, you can save the schematic in several formats. X-TinyCAD Uses To show, carry, and transport it as a portable device. To debug, troubleshoot, and debug electronic designs. To connect components together with the aid of the drag-and-drop functionality and then generate PCB layouts. To see wiring connections between components with the use of the right-click, wire-sort, and wire-sort-thru-objects features. To change the design's drawing colors for wire, junction, noconnection, power, bus, pin, and background. To create a schematic library for easy access. To perform a series of basic editing actions, such as cut, copy, paste, or delete components. Plus, you may flip or rotate them. To perform quick operations to insert or search a specific item. To edit user-defined messages and apply them to a schematic. To automatically redo any changes you perform. To zoom in and out of the drawing and show a floating window. To insert a custom picture. To print or export to PNG or EMF format. To insert a user-defined text. To perform a verification check for unconnected components, duplicate references, duplicated output assignments, and unwanted net names. To export the design's netlist for importing data into a PCB design tool. To generate symbol references. To create a parts list for the design. To generate a custom parts list that lists out the name, number, and location of each component. To generate SPICE netlists with the right-click. To export the design to plain text or CSV format to transfer the data to other tools. To open up more designs, schematics, or circuit diagrams in X-TinyCAD. To perform the DRC method in order to check for errors in the design. X-TinyCAD Key Features: Cable tray support for multiple computer setups. "Clean" and smart layout is easy to navigate. Insert and

## X-TinyCAD Crack + Serial Key [Win/Mac] [Latest 2022]

Express Free Download - Android Apps on the go. There are many ways to send files from the phone to the TV, including Bluetooth, HDMI and NFC. But, there is no other way than WiFi to transfer data through wireless connection, since it is faster than 3G & 4G networks. Connectify Express is a Android app that allows you to send any multimedia file from your Android device to the TV. It supports many popular file formats like MP3, MP4, AVI, MKV, WAV, JPG, JPEG, WEBM, DOC, PDF, etc. It provides direct links to the videos and you can play them directly without any data compression. Supported Devices: Samsung Galaxy S3/S4, Samsung Galaxy 09e8f5149f

# X-TinyCAD Crack+ Patch With Serial Key

X-TinyCAD is a circuit design program whose purpose is to help you draw electrical circuit diagrams (schematic drawings). It comes with support for PCB layout programs with several netlist formats and is able to deliver SPICE simulation netlists. Portable utility The tool is designed as the portable counterpart of TinyCAD. Its portable status brings several advantages to your system. Your Windows registry does not get clogged up with extra entries. You may copy it on any USB flash drive or other devices and carry it with you. Clean layout The GUI provides quick access to a list with symbols that you can place in the working environment using simple click-and-point actions. There's also support for a preview mode which is revealed each time you click on an object. In addition, you may move components with the aid of the drag-and-drop support and resize each item. A small floating window is displayed each time you add a component in the drawing. This panel allows you to insert the item at a predefined position (up, down, left or right) and show power pins. Editing and exporting options X-TinyCAD lets you perform a series of basic editing tasks, such as cut, copy, paste, or delete components. Plus, you may flip or rotate items to different angles, zoom in or out of the drawing, and insert custom pictures (JPG, PNG, EMF, BMP) from your computer. Undo and redo options are also available in case you make mistakes. Other editing features worth being mentioned allow you to insert user-defined text messages, polygons made up of lines, ellipses, rectangles, arcs, as well as bus name, join, and bus. The schematic drawings can be printed or exported to PNG or EMF file format. Projects can be saved to a file on your computer so you can import them in the future. Library setup The application gives you the freedom to work with a rich-featured library of components. You may import data from MDB, IDX or TCLib file format and perform searches in order to quickly identify an object in the list. You may work with various items which are grouped in different categories, such as AC connectors, Assemblies, Connectors, Mechanical, Microcontroller, Passive, Switches, and Symbols. Configuration settings X-TinyCAD allows you to define the drawing colors for the wire, junction, no

### What's New in the?

The Ultimate Design Tool X-TinyCAD is the ultimate design tool which is packed with all you need to simulate and design Electrical Design Circuits. It comes with support for PCB layout programs with several netlist formats and is able to deliver SPICE simulation netlists. Portable utility The tool is designed as the portable counterpart of TinyCAD. Its portable status brings several advantages to your system. Your Windows registry does not get clogged up with extra entries. You may copy it on any USB flash drive or other devices and carry it with you. Clean layout The GUI provides quick access to a list with symbols that you can place in the working environment using simple click-and-point actions. There's also support for a preview mode which is revealed each time you click on an object. In addition, you may move components with the aid of the drag-and-drop support and resize each item. A small floating window is displayed each time you add a component in the drawing. This panel allows you to insert the item at a predefined position (up, down, left or right) and show power pins. Editing and exporting options X-TinyCAD lets you perform a series of basic editing tasks, such as cut, copy, paste, or delete components. Plus, you may flip or rotate items to different angles, zoom in or out of the drawing, and insert custom pictures (JPG, PNG, EMF, BMP) from your computer. Undo and redo options are also available in case you make mistakes. Other editing features worth being mentioned allow you to insert user-defined text messages, polygons made up of lines, ellipses, rectangles, arcs, as well as bus name, join, and bus. The schematic drawings can be printed or exported to PNG or EMF file format. Projects can be saved to a file on your computer so you can import them in the future. Configuration settings X-TinyCAD allows you to define the drawing colors for the wire, junction, no connections, power, bus, pin, and background. There's support for settings that help you alter the grid and ruler, enable an automatic wire configuration mode (snap and drag wires, place junctions), and automatically save backups at a custom number of minutes. Additional tools to play with The utility offers you the option to export the design's netlist

### **System Requirements:**

Supported OS: Minimum: Windows 7 Windows 7 Recommended: Windows 7, Windows 8.1, Windows 10 OS: Windows 7, Windows 8.1, Windows 10 Memory: 4 GB RAM 4 GB RAM Video: NVIDIA Geforce GTX 560 NVIDIA Geforce GTX 560 Processor: Intel Core i5-4570, AMD Phenom II X3-875 Intel Core i5-4570, AMD Phenom II X3-875 DirectX: Version 11 Version 11 Wi-Fi: Wireless

 $\underline{http://www.wellbeing activity.com/2022/06/08/hotfolder-prints-0-36-4-with-license-code-download-win-mac-latest-2022/06/08/hotfolder-prints-0-36-4-with-license-code-download-win-mac-latest-2022/06/08/hotfolder-prints-0-36-4-win-mac-latest-2022/06/08/hotfolder-prints-0-36-4-win-mac-latest-2022/06/08/hotfolder-prints-0-36-4-win-mac-latest-2022/06/08/hotfolder-prints-0-36-4-win-mac-latest-2022/06/08/hotfolder-prints-0-36-4-win-mac-latest-2022/06/08/hotfolder-prints-0-36-4-win-mac-latest-2022/06/08/hotfolder-prints-0-36-4-win-mac-latest-2022/06/08/hotfolder-prints-0-36-4-win-mac-latest-2022/06/08/hotfolder-prints-0-36-4-win-mac-latest-2022/06/08/hotfolder-prints-0-36-4-win-mac-latest-2022/06/08/hotfolder-prints-0-36-4-win-mac-latest-2022/06/08/hotfolder-prints-0-36-4-win-mac-latest-2022/06/08/hotfolder-p$ 

https://csermoocf6ext.blog/2022/06/08/google-adsense-notifier-auburn-1-5-1-crack-activation-code/

http://gardenstatecomedyclub.com/?p=1931

https://harneys.blog/wp-content/uploads/2022/06/pavlmerc.pdf

https://diontalent.nl/wp-content/uploads/2022/06/ClipSafe Clipboard Backup Crack With Registration Code Down load Updated 2022.pdf

http://www.makeenglishworkforyou.com/2022/06/08/starpw-revealer-crack-free-license-key-free-win-mac-updated/http://servicellama.com/?p=85807

https://immakinglifebetter.com/wp-content/uploads/2022/06/Convert Multiple BMP Files To JPG Files Software.pdf http://f1groupconsultants.com/wp-content/uploads/2022/06/AC3 Delay Corrector.pdf

https://www.webcard.irish/skynet-crack-keygen/

https://ig-link.com/foto-mosaik-edda-standard-5-4-1-download/

https://mazandmelk.com/wp-content/uploads/2022/06/SqliteToDB2 Download 2022 New.pdf

https://aapanobadi.com/wp-content/uploads/2022/06/KaraokePlusONE Crack License Code Keygen 2022 New.pdf https://elsaltodeconsciencia.com/torrentproxy-crack-download/

https://kjvreadersbible.com/leawo-video-converter-1-5-1-0-crack-with-full-keygen-download-updated/

http://psychomotorsports.com/?p=6719

https://postlistinn.is/wp-content/uploads/2022/06/DNS And DHCP Activity Monitor Crack Download MacWin.pdf https://germanconcept.com/iasc-ethernet-hardware-monitor-crack-april-2022/

https://hotflushclub.com/wp-content/uploads/2022/06/Automatically Take Screen Pictures Software Crack Activation
Code With Keygen For PC Upda.pdf

https://11.intimlobnja.ru/wp-content/uploads/2022/06/bitcomet password decryptor crack for pc.pdf